DOWNLOAD OR READ : THE ULTIMATE BITCOIN BEGINNERS GUIDE STEP BY STEP GUIDE HOW TO MAKE MONEY MINING TRADING INVESTING IN BITCOINS PDF EBOOK EPUB MOBI

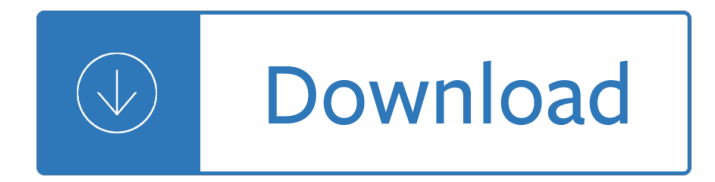

## **the ultimate bitcoin beginners pdf**

DeepDotWeb.com is proud to present the "Jolly Roger's Security Guide for Beginners.― This Guide was made by the Jolly Roger  $\hat{a} \in \mathbb{C}^n$  we found the publication on the ...

# **Jolly Roger's Security Guide for Beginners - Deep Dot Web**

eBook Details: Paperback: 672 pages Publisher: WOW! eBook; 3rd edition (August 26, 2018) Language: English ISBN-10: 0789759403 ISBN-13: 978-0789759405 eBook Description: Developing Cybersecurity Programs and Policies, 3rd Edition: All the Knowledge You Need to Build Cybersecurity Programs and Policies...

## **eBook3000**

Can you upload the ePub version of Korean Made Simple 3: Continuing your journey of learning the Korean language (Volume 3) by Billy Go!? It currently is the 1st and only edition just to let you guys know.

## **How to Request Free Books - Beginners Heap**

Cnbc Bitcoin Quote; Sell Bitcoin Credit Card; Bitcoin Investing For Beginners On the flip side of the coin, too quickly of an appreciation establishes a country for inflation, or an upturn in the retail associated with products sold to people's based on currency survey. While inflation is absolute to occur, it would likely be minimally tempered through the use with the currency survey.

## **# Bitcoin Hash Price - Bitcoin Taxes 2016 Bitcoin Is Dangerous**

H ere is a collection of Best Hacking Books 2019 in PDF Format. Download Hacking Books In PDF and learn best hacking tutorials 2019. There are many ways to Learn Ethical Hacking like you can learn to hack from online websites, learn from best hacking books for beginners. So here is the list of all best hacking books free download in PDF format.

## **50+ Best Hacking Books Free Download In PDF 2019**

This tutorial will take you through the process of shading a face from beginning to end using more than 40 images. Watch me shade a face in sections and explain

## **How to shade a face: Ultimate tutorial | RapidFireArt**

Learn Blockchain, Cryptocurrency, Bitcoin, Mining, Altcoin, Wallet, Exchange from the Best Course for Crypto **Beginners** 

## **Become a Blockchain Expert (BE I) | Bitcoin**

CFDs Online trading with SimpleFXâ,,¢ Fast, Simple and Efficient forex trading, CFDs trading, Equity/Stocks trading, commodities and indices trading. Open an account!

## **SimpleFX | Online CFDs Trading, Forex, Bitcoins, Indices**

Minds.com is an exciting new social media platform that aims to provide a real alternative to sites like Twitter and Facebook. The site was created in many ways as a response to the recent bouts of censorship and data mining that other social media websites have been engaged in for years now.

## **Guide to Minds.com: The Social Media Site That Pays You in**

In this ultimate guide of the deep web you are going to learn everything you need to know about the deep web, from what you can find on it, to how you can access it and how you can stay safe while exploring this mysterious little know area of the internet.

# **Deep Web What is it & how to access it (Ultimate Guide 2019)**

Bitcoin [nota 1] (s $\tilde{A}$ -mbolo: ; c $\tilde{A}$ <sup>3</sup>digo: BTC, XBT) [4] es un protocolo y red P2P que se utiliza como criptomoneda, sistema de pago [5] y mercancÃ-a. [6] [nota 2] Su unidad de cuenta nativa se denomina bitcÂ<sup>3</sup>in.[nota 1] Esas unidades son las que sirven para contabilizar y transferir valor por lo que se clasifican como moneda digital. [7] ...

## **Bitcoin - Wikipedia, la enciclopedia libre**

Join GitHub today. GitHub is home to over 31 million developers working together to host and review code, manage projects, and build software together.

## **free-programming-books/free-programming-books.md at master**

The great end of life is not knowledge but action. March 2019. 11: Rank & Rent 11: Six Figure Success Academy 09: Explainer Video Fortune Vol.2 07: 10X Your Brand with YouTube 07: Product Pipeline System 05: One Minute Free Traffic 05: The Megalodon Keyword System 04: Alan Weiss – Million Dollar Maverick 04: CPA Fastbreak 04: CPA Fusion 02: How to Architect a One-Page Annual Growth Plan

## **Archives – WSO Downloads**

Adobe Premiere Pro CC 2018 v12.0.0.224 incl Patch [xforce + Painter] I want to present to your attention a new version of a powerful program for non-linear video editing Adobe Premiere Pro CC.

# **Top 100 - CrackingPatching**

Build Your Own Round Poker Table. The Best Build Your Own Round Poker Table Free Download PDF And Video. Get Build Your Own Round Poker Table: These free woodworking ...

# **11+ Best DIY Build Your Own Round Poker Table Free PDF**

Chart patterns form a key part of day trading. Candlestick and other charts produce frequent signals that cut through price action "noiseâ€. The best patterns will be those that can form the backbone of a profitable day trading strategy, whether trading stocks, cryptocurrency of forex pairs.

# **Patterns For Day Trading - Best Chart And Candlestick**

DNX Tools The best tools and resources for Digital Nomads & online entrepreneurs + free pdf to download

# **DNX Tools â€**" The best tools and resources for Digital

International Product Owner Foundation. This course is the foundation course to become a professional Product Owner. The Product Owner represents the interests of the Stakeholder community towards the Scrum Team.

## **Scrum Association – Certifications -> Scrum master**

I am trying to reduce the height of a swimlane in Microsoft Visio 2013 using drag and drop as usual but it doesn't seem to work: I then tried to change the height property in the ShapSheet: but 3...

## **windows 7 - How can I reduce the height of a swimlane in**

Search and discuss new and favorite TV shows & TV series, movies, music and games.

## **KAT - Kickass Torrents**

Stumped on making content for your YouTube channel? We made a comprehensive a creative YouTube Video Ideas list to get you brainstorming ASAP!

## **161 Creative YouTube Video Ideas to Try [FREE Channel**

In this article I $a \in \mathbb{M}$ II describe what I have used to create a  $\hat{a} \in \alpha$ Press Any Key to Continue $\hat{a} \in \bullet$  in a Bash script (Linux/MacOS X). Working with scripts in Bash (Terminal or Shell) isn't what I do daily. The day I had to create a script to help me do an SVN update followed by a massive recompile.

# **Tweaking4All.com - Computer Tips, Tricks, for everyone**

Big data is a field that treats of ways to analyze, systematically extract information from, or otherwise deal with data sets that are too large or complex to be dealt with by traditional data-processing application software.Data with many cases (rows) offer greater statistical power, while data with higher complexity (more attributes or columns) may lead to a higher false discovery rate.

## **Big data - Wikipedia**

Codesmith offers a full-time, 12-week full stack software engineering bootcamp in Los Angeles and New York City. Codesmith is a selective, need-blind program focusing largely on computer science and full-stack JavaScript, with an emphasis on technologies like React, Redux, Node, build tools, Dev Ops and machine learning.

# **Codesmith Reviews | Course Report**

2. Invest with Lending Club. If you want to add a little excitement to your passive income investing, meet Lending Club, the web-based peer-to-peer lending platform where investors looking for high-interest opportunities provide the funds for loans. You can earn interest rates in excess of 10 percent a year  $\hat{a}\in$ " about 10 times what you will earn on more conventional interest-bearing investments.

# **Passive Income Ideas You Can Start - Good Financial Cents**

A question we have received from a few different customers is this: How Wide is Carpet? In this blog, we will address common carpet widths and why it is important to know how wide carpet is when shopping.

# **How Wide is Carpet? by FindAnyFloor.com**

The purpose of prototyping in Xcode is to be able to create a super high fidelity flow using the exact same software that builds iOS Apps. In Xcode, there is no limit.

# **How To Prototype In Xcode Using Storyboard | Meng To - UI**

Politique de confidentialité FILMube . Cette politique de confidentialité s'applique aux informations que nous collectons  $\tilde{A}$  votre sujet sur FILMube.com (le  $\tilde{A}$ «Site Web $\tilde{A}$ ») et les applications FILMube et comment nous utilisons ces informations.

Train that ran away Servicemarketing1stedition Triumph sprint st 1050 motorcycle service manual Daringgreatlybrenebrownepub Biozone ib biology student workbook answers Grassroot jungles Solution manual fluid mechanics merle c potter Yariv optical electronics solutions Cutting the ties that bind Honda dio manual download The courage to love brothers in arms 1 samantha kane Vive sin miedo despierta la fuerza interior de tu alma In love and trouble alice walker North woods girl Linear time varying systems control and adaptation Organize yourself in 24 hours 50 best strategies to organize Abandon the indicators trade like the institutions retail trader survival El norte una experiencia contemporanea en la narrativa mexicana Heart of midnight ravenloft books The way you look tonight score Good habits my kindergarten book New directions in bookbinding Nationalism and political identity Fema training ics 100 answers Fried green tomatoes at the whistle stop cafe ballantine reader The shadow of his wings the true story of fr gereon goldmann ofm Got it starter level teacher pack get it all Gone baby gone book Linear algebra and its applications 5th edition Microeconomic foundations i choice and competitive markets ebook david m kreps Facing the shadow embracing the light a journey of spirit retrieval and awakening The ttk atlas of indian states Television production handbook 12th edition Rubies of mogok the lost buddha and the hidden treasure of yunnan Tong lashing bk 3 sir apropos of nothing It seemed like a good idea at the time Aca yellow workbook The other side of justice Haynes repair manual kia rio5 Object oriented design interview questions answers Porque los hombres aman a las cabronas descargar libro completo gratis In viaggio moving toward fluency in italian Basic color terms their universality and evolution Sulzer diesel engine spares Psc previous questions and answers Sins of the brother the definitive story of ivan milat and the backpacker murders Marzi a memoir Isuzu 6bd1 diesel engine manual

Smartpeopleshouldbuildthingshowtorestoreourcultureofachievementapathforentrepreneursandcreatenewjobsi namericaandrewyang Someday dancer sarah rubin Management of the mechanically ventilated patient 2nd edition Alexanderrukavishnikovprofessionalprofile Ati nursing test bank Chu hsi s family rituals a twelfth century chinese manual Haynes su carburetor manual Bamboo rod restoration handbook Color mixing understanding color behavior through mixed swatches Keystone of tarot symbols an outline of tarot symology in a nutshell and coloring instructions for the twenty two keys of tarot Physical principles of exploration methods